การบวก ภาพแทนจำนวน เติมคำตอบ

# เขียนโดย Administrator วันพุธที่ 22 ธันวาคม 2010 เวลา 01:43 น. - แก้ไขล่าสุด วันพุธที่ 07 มีนาคม 2012 เวลา 13:01 น.

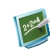

แบบฝึกหัด คณิตศาสตร์ \_\_\_\_\_\_\_\_\_\_\_\_\_\_\_\_\_\_\_\_\_\_\_\_\_\_\_\_\_\_\_\_

 $\begin{picture}(20,10) \put(0,0){\line(1,0){15}} \put(15,0){\line(1,0){15}} \put(15,0){\line(1,0){15}} \put(15,0){\line(1,0){15}} \put(15,0){\line(1,0){15}} \put(15,0){\line(1,0){15}} \put(15,0){\line(1,0){15}} \put(15,0){\line(1,0){15}} \put(15,0){\line(1,0){15}} \put(15,0){\line(1,0){15}} \put(15,0){\line(1,0){15}} \put(15,0){\line(1$ 

การบวก ภาพแทนจำน**เติม**คำตอบ

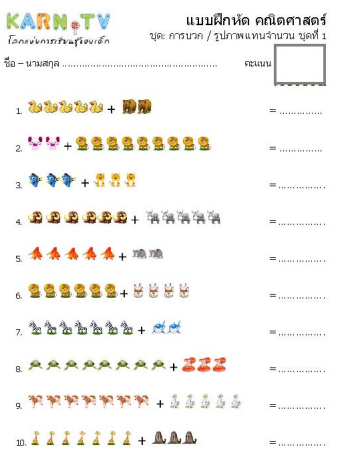

-<br>WWW.kam.tv อนุเกล - ปลอลกัน (ช่วงชั้นที่ 1) รวม แบบลึกสด ต้องการจ้อสอบ ก็จพระเพื่อพักษร ชั่งมูลการศึกษา

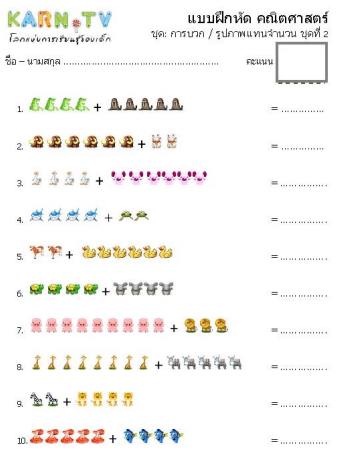

www.karn.tv อนุบระ ประเทศัน (ช่วงซึ่งที่ 1) งามแบนใคประศาสนาทยังสอนค้าครรมนั่นคักษะ นั่นมูลการศึกษา

วันพุธที่ 22 ธันวาคม 2010 เวลา 01:43 น. - แก้ไขล่าสุด วันพุธที่ 07 มีนาคม 2012 เวลา 13:01 น.

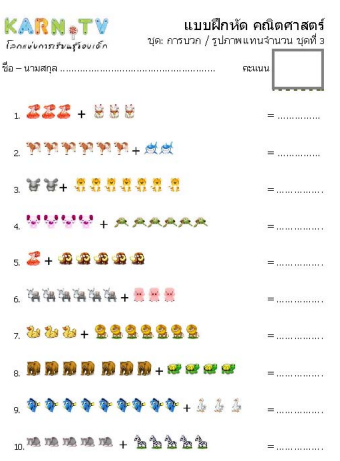

www.kam.tv อนุเกล - ปรอมกัน (ช่วงชั้นที่ 1) รวมแบบลึกสองข้อส่วงชื่อสอบ ก็จะระเพื่อเท้กษร ชั่วมูลการศึกษา

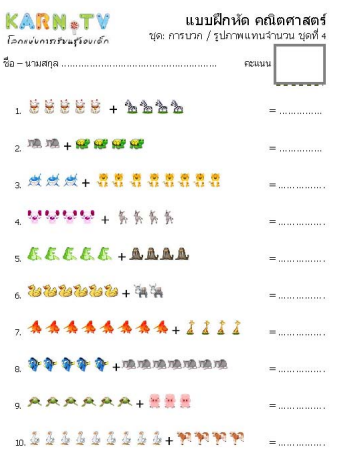

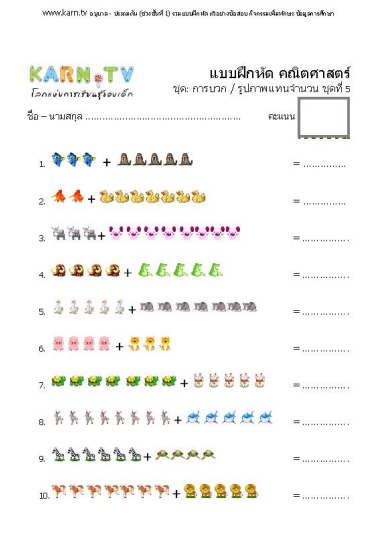

ง<br>พพพ.kam.tr อนุเกล - ประเทศัน (ช่วงซึ่งที่ 1) งามแบนใครัก เรียย่างน้อสอนก้าครอบน้องก็เรา นั่นเลการก็กรก

แบบฝึกหัดชุดที่ 1  $\,$  แบบฝึกหัดชุดที่ 2  $\,$  แบบ $\,$  แบบ $\,$  หรือชุดที่ 3  $\,$  แบบฝึกหัดชุดที่ 3  $\,$ 

วันพุธที่ 22 ธันวาคม 2010 เวลา 01:43 น. - แก้ไขล่าสุด วันพุธที่ 07 มีนาคม 2012 เวลา 13:01 น.

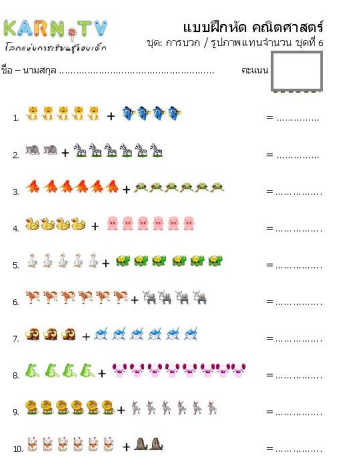

www.kam.tv อนุเกล - ปรอมกัน (ช่วงชั้นที่ 1) รวมแบบลึกสองข้อส่วงชื่อสอบ ก็จะระเพื่อเท้กษร ชั่วมูลการศึกษา

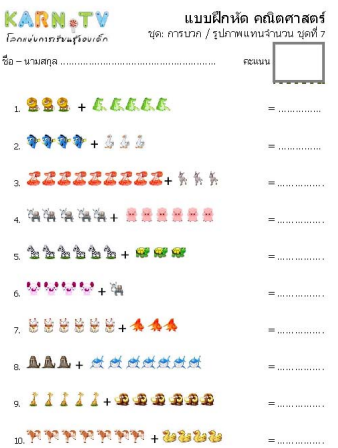

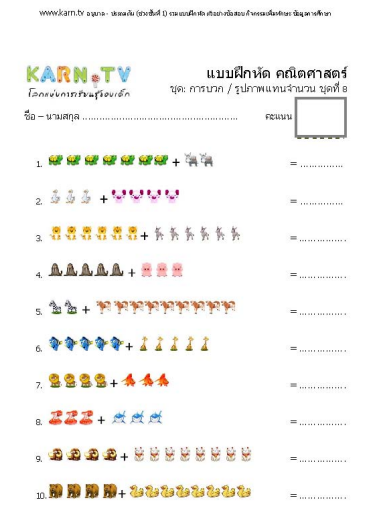

.<br>WWW.kam.tv อนุบาล - ประเทศัย (ช่วงซึ่งที่ 1) งามแบนใคปล เติมปางนิ้งสอน ค้าเครนเพื่อฟรษะ นั่นจูลคาฟ้างก

วันพุธที่ 22 ธันวาคม 2010 เวลา 01:43 น. - แก้ไขล่าสุด วันพุธที่ 07 มีนาคม 2012 เวลา 13:01 น.

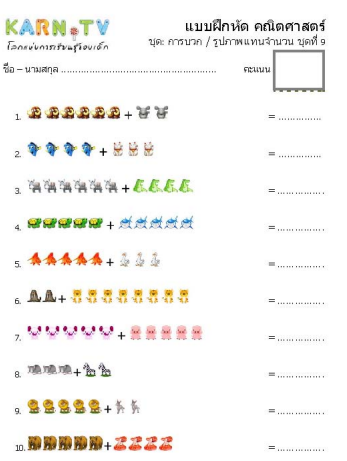

### www.kam.tv อนุเกล - ปรอมกัน (ช่วงชั้นที่ 1) รวมแบบลึกสองข้อส่วงชื่อสอบ ก็จะระเพื่อเท้กษร ชั่วมูลการศึกษา

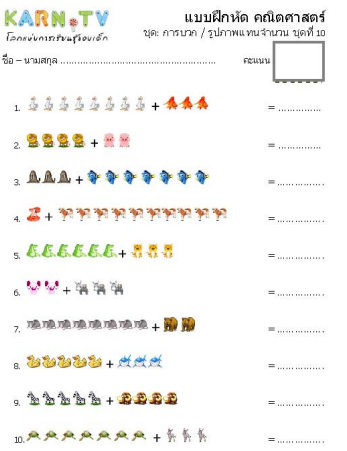

# www.karn.br อนุเกล- ปรรดเต้ม (ช่วงซึ่งที่ 1) งามแถมใหม่จะต้องของน้องของโจรครองโอรคอะ นั่งมูลการศึกษา

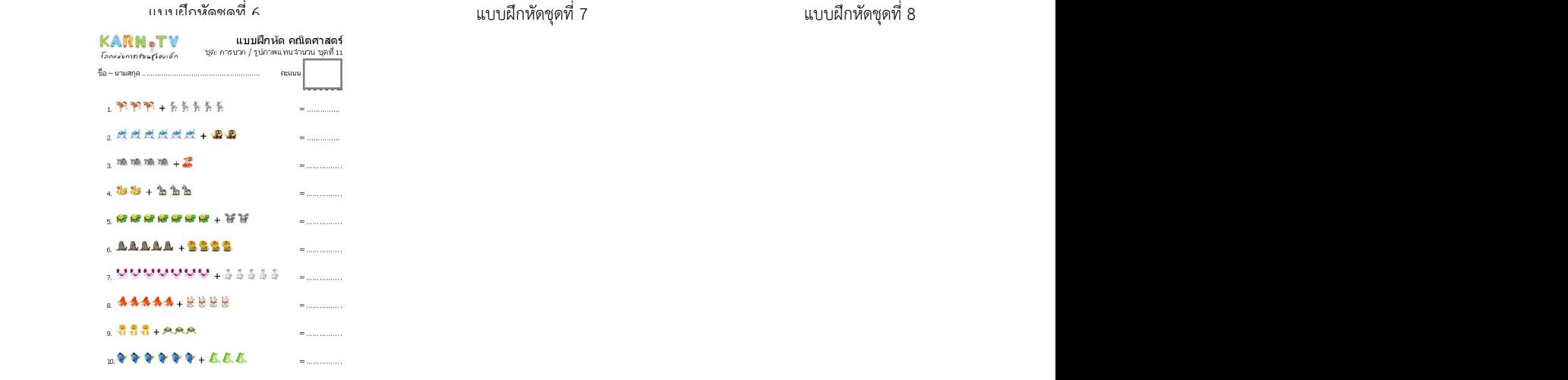

.<br>พางางประสาท..tv อนุมาล - ประเลลโล (ช่วงชั้นที่ 1) รวม แบบลึกสัด ตัวอาจเชื่อสอบ ก็จรรมเพื่อเรียงระ ซึ่งมุวลาสก็กลา

วันพุธที่ 22 ธันวาคม 2010 เวลา 01:43 น. - แก้ไขล่าสุด วันพุธที่ 07 มีนาคม 2012 เวลา 13:01 น.

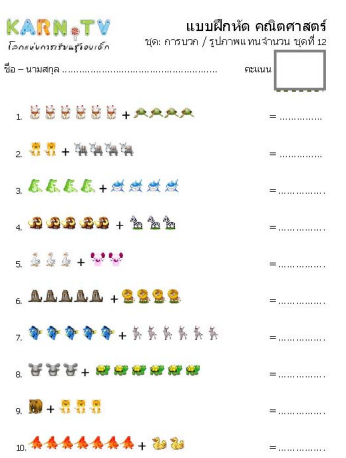

www.kam.tv อนุเกล - ปรอมกัน (ช่วงชั้นที่ 1) รวมแบบลึกสองข้อส่วงชื่อสอบ ก็จะระเพื่อเท้กษร ชั่วมูลการศึกษา

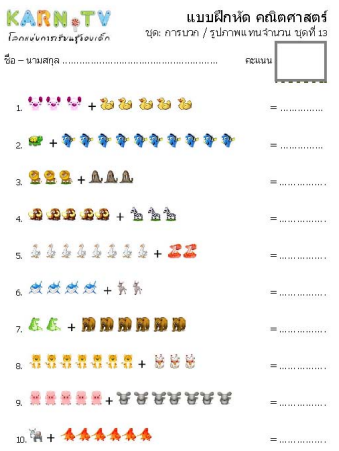

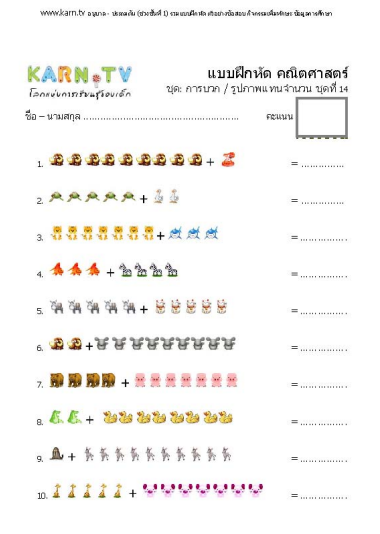

www.karn.br อนุเกล- ปรรดเต้ม (ช่วงซึ่งที่ 1) งามแถมใหม่จะต้องของน้องของโจรครองโอรคอะ นั่งมูลการศึกษา

# เขียนโดย Administrator วันพุธที่ 22 ธันวาคม 2010 เวลา 01:43 น. - แก้ไขล่าสุด วันพุธที่ 07 มีนาคม 2012 เวลา 13:01 น.

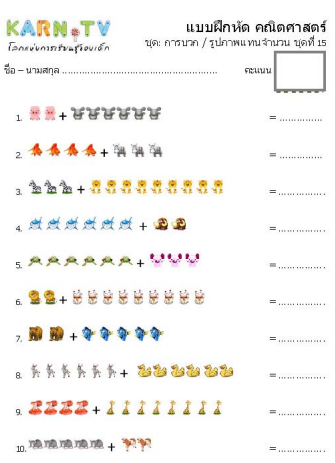

.<br>WWW.karn.tv อนุมจ - ประเพทิน (ช่วยขึ้น) ม่วน แบบคิดสองข้องของ ก็จะระเพื่อสองข้องการข้อมูล i<br>Gaba

**+^สติดอื่นอยิ่นอยิ่นในปีอนักใส่มีกล่อก็อยิ่พเสียอมนีอณ์อย**ที่อนก็ก**ะ**ปัญชาเพื่อบันทึกลง folder ที่ต้องการ แบบฝึกหัดชุดที่ 12 12